**Adobe Photoshop 2022 (version 23) Patch full version For Windows [Updated-2022]**

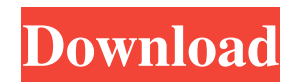

**Adobe Photoshop 2022 (version 23) Crack+**

Adobe Speedgrade Adobe Speedgrade (formerly Photoshop Elements) is a light-weight non-graphicediting program from Adobe that enables users to produce basic images, export them for use with Adobe Photoshop CS4, CS5 or CS6, and remove unwanted objects or points in an image. The program has several modules, such as digital photo, drawing, and text, as well as the PhotoRetouch module. Each module provides a distinct set of tools for manipulating images, with very little

overlap between modules. Another benefit is that it is available on both Windows and Mac operating systems, and it is relatively inexpensive at \$199 per software license or the equivalent of \$60–\$80 USD. Adobe Speedgrade also provides tutorials that enable users to learn the features of the program.

**Adobe Photoshop 2022 (version 23) Crack+**

Join over 4 million fans and get the latest content delivered to your inbox. From Photoshop to Photoshop Elements, you can edit photos using both Photoshop and Adobe Photoshop Elements. Adobe Photoshop has a much bigger community, but Elements offers all the professional features along with a simpler user interface. Adobe

Photoshop is usually the preferred photo editing software for print and online publishing. Its main downside is that it's often priced too high for hobbyists and up-and-coming photographers. Many people are unaware of the simple alternative to Photoshop: Adobe Photoshop Elements. There are multiple ways to install Photoshop Elements: you can install it as a standalone app. You can download the web app from the official Adobe website, but the official app has many, many limitations compared to the full version. Regardless of which option you go with, after downloading the software it will be installed and ready to use. Here are the steps to install Adobe Photoshop Elements on your computer. You may also like our tips for finding out if your computer

has an APS-C size sensor. How to create a Portrait

from a Photo in Photoshop Elements Use the Brush to select the soft brush tool which is located next to the Brush tool You can change the size of the brush by using the Tool Options. On the Brush Options, increase the size until the brush starts to over-blur the photo. This is usually achieved by pressing the 1.0 key on your keyboard. Press the Select button and select a portion of the photo

Double-click on the photo. This will select everything in the photo. Press the Backspace

button and remove everything outside the selection. The Brush tool will brush along the edges of the selection. After a few seconds the photo will be completed. [imgur id="3Eo9Rm\_Xg"] How to Decompress Image Files in Photoshop Elements

Click the "File" button and choose "Open". You may see a warning that "This program can only open files in the "Compressed (zipped) Graphics" format." Click "Yes" to continue. Find the photo you wish to decompress and click it. Click "File" and choose "Save As" Click "Save a681f4349e

3. • The Stylize effect, which is used to add various decorative or stylized styles such as frames, borders, outlines, and drop shadows. 4. The Liquify tool allows you to manipulate the shape and size of an image. For example, you can stretch, shrink, rotate, and change the position of various segments in a photo. 5. The Gradient tool can be used to create a gradient, which is basically a color transition across a specific region of an image. 6. The Eraser tool can be used to erase unwanted areas from an image. 7. The Pen tool is used to create fine lines, shapes, or shapes used to create calligraphy or create artwork. 8. The Healing Brush tool is used to fix spots that are out of

alignment in an image. The Pen tool is used to create fine lines, shapes, or shapes used to create calligraphy or create artwork. The Pen tool is used to create fine lines, shapes, or shapes used to create calligraphy or create artwork. The Pen tool is used to create fine lines, shapes, or shapes used to create calligraphy or create artwork. 9. The Brush tool is used to quickly spray paint a color over the image. The Fuzzy Select tool is used to select only certain areas of an image. The Liquify tools is used to manipulate an image's shape and size. The Fuzzy Select tool is used to select only certain areas of an image. # Appendix A. Extra Help Photo editing is an art unto itself, and this book couldn't be complete without some extra resources for you to get started on the right foot. We've included a

number of links to other resources as well. ## Online Tutorials \* www.creativebloq.com/html/ph oto-editing-tutorials-beginner-levelphotoshop-20234599 Have some links to Photoshop tutorials for beginners. \* www.hizalco.com/tutorials/photoshop Photoshop's docs & tricks page. \* The Adobe UK docs, with tutorials for

**What's New in the Adobe Photoshop 2022 (version 23)?**

Hackers continue to prove that they can penetrate security at some of the world's most powerful companies and spy on top executives. The most recent attack shows up as an email that appears to come from a senior executive at an unidentified company, according to Sophos. And it appears to

## contain information that could have a direct impact

on the business. The person in question appears to be working in the U.S. in an important role in an engineering, operations or software sales department, according to the email. But when the employee opened the email, he or she found a password reset email containing four random numbers followed by a string of capital letters and a number, which, when entered, dropped the employee into an interactive page on the company's website for access to specific files. This type of brute-force attack, where the attacker tries different combinations of numbers and letters, is known as a "rainbow table attack." And it means that someone with the ability to force access to an employee's computer could probably easily gain

## access to that employee's email, even if they didn't

have that person's password. And this type of vulnerability has already been exploited by hackers. "Hackers have been known to reset passwords in this manner to try to obtain access to a wide variety of accounts, including bank accounts, credit cards," said Jeffrey Sojotka, a senior security consultant at Sophos. "However, we do not recommend attempting such an attack. Instead, change your account passwords. A hacker can only do so much before he or she is identified." Another vulnerability in the security system could be the email's attachment. The email contains two documents -- one a PDF containing the original message sent to the employee and one containing a script with a CGI header. So when the

employee clicked on the attachment, the malware on the page started to execute. The malware, in this case, uses Flash Player, an open-source software created by Adobe Systems. It is possible that an organization with an anti-malware software could detect the malicious script and remove it before the employee could open the attached file, Sojotka said. But an organization without such software might not be able to catch the attack in time and might have to block access to its website entirely. "Unfortunately, the use of JavaScript in emails is not new,�

Supported Platforms: This support is for the PC version of the game. Requirements: A DirectX 11 compatible graphics card. ATI Catalyst 13.11 or later NVIDIA GeForce 8.0 or higher Windows 7, Windows Vista (32-bit), or Windows XP (32-bit) 1.6 GB of available hard drive space [ Note: This support is for the PC version of the game. ] Source: PC Battleborn

[https://blackmtb.com/wp-content/uploads/2022/06/Photoshop\\_2022.pdf](https://blackmtb.com/wp-content/uploads/2022/06/Photoshop_2022.pdf) <http://thanhphocanho.com/photoshop-2021-version-22-5-torrent-activation-code-free-download-3264bit/> [https://mandarinrecruitment.com/system/files/webform/adobe-photoshop-cc-2015-version-18\\_3.pdf](https://mandarinrecruitment.com/system/files/webform/adobe-photoshop-cc-2015-version-18_3.pdf) [https://justproms.com/upload/files/2022/06/ixYSsQElW928Sqk5c8w5\\_30\\_7ba79cd9e76ae9387df5635c178a55e1\\_file.pdf](https://justproms.com/upload/files/2022/06/ixYSsQElW928Sqk5c8w5_30_7ba79cd9e76ae9387df5635c178a55e1_file.pdf) <https://wmondemand.com/?p=15035> <https://www.website-express.co.uk/system/files/webform/wisagarr982.pdf> <https://p2p-tv.com/photoshop-2022-crack-serial-number/> <https://studiolegalefiorucci.it/2022/06/30/photoshop-2021-version-22-4-2-crack-activation-code-free-registration-code-download-final-2022/> <https://indir.fun/wp-content/uploads/elesafa.pdf> <http://awaazsachki.com/?p=38672> <https://www.yesinformation.com/photoshop-cs3-full-product-key-3264bit-latest/> <https://africantoursguide.com/adobe-photoshop-2022-version-23-0-2-keygen-exe-serial-key/> [https://www.asv-ventabren.fr/wp-content/uploads/2022/06/Adobe\\_Photoshop\\_CC\\_2015\\_Version\\_17\\_Free\\_3264bit\\_Updated.pdf](https://www.asv-ventabren.fr/wp-content/uploads/2022/06/Adobe_Photoshop_CC_2015_Version_17_Free_3264bit_Updated.pdf) [https://guarded-retreat-53396.herokuapp.com/Adobe\\_Photoshop\\_2022\\_Version\\_2341.pdf](https://guarded-retreat-53396.herokuapp.com/Adobe_Photoshop_2022_Version_2341.pdf) <https://redomshop.com/2022/07/01/photoshop-cs5-key-generator-with-product-key-3264bit-april-2022/> <https://www.ticonsiglioperche.it/adobe-photoshop-2021-version-22-4-1-keygenerator-download-win-mac-2022/uncategorized/>

[https://s3-us-west-2.amazonaws.com/mmoldata/wp-content/uploads/2022/06/30210526/Adobe\\_Photoshop\\_2021\\_Version\\_2241.pdf](https://s3-us-west-2.amazonaws.com/mmoldata/wp-content/uploads/2022/06/30210526/Adobe_Photoshop_2021_Version_2241.pdf) <http://yorunoteiou.com/?p=560489> <https://giovanimaestri.com/2022/06/30/photoshop-cc-2014-keygen-download-win-mac-latest/> <https://jewishafrica.news/advert/adobe-photoshop-2021-version-22-1-1-torrent-for-windows-latest/>